## SAP ABAP table /MRSS/T\_RM\_ACTUAL\_AVAIL {Actual available time for a Period}

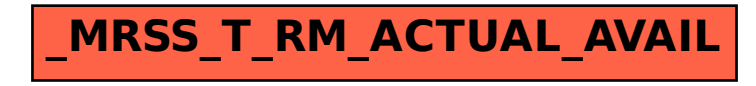